## FAQ on "E - Learning on UAE VAT"

## 1. What is E - Learning on UAE VAT?

Ans. It is an online mode of viewing, wherein the recorded video lectures on various topics of UAE VAT are available for anytime, anywhere learning.

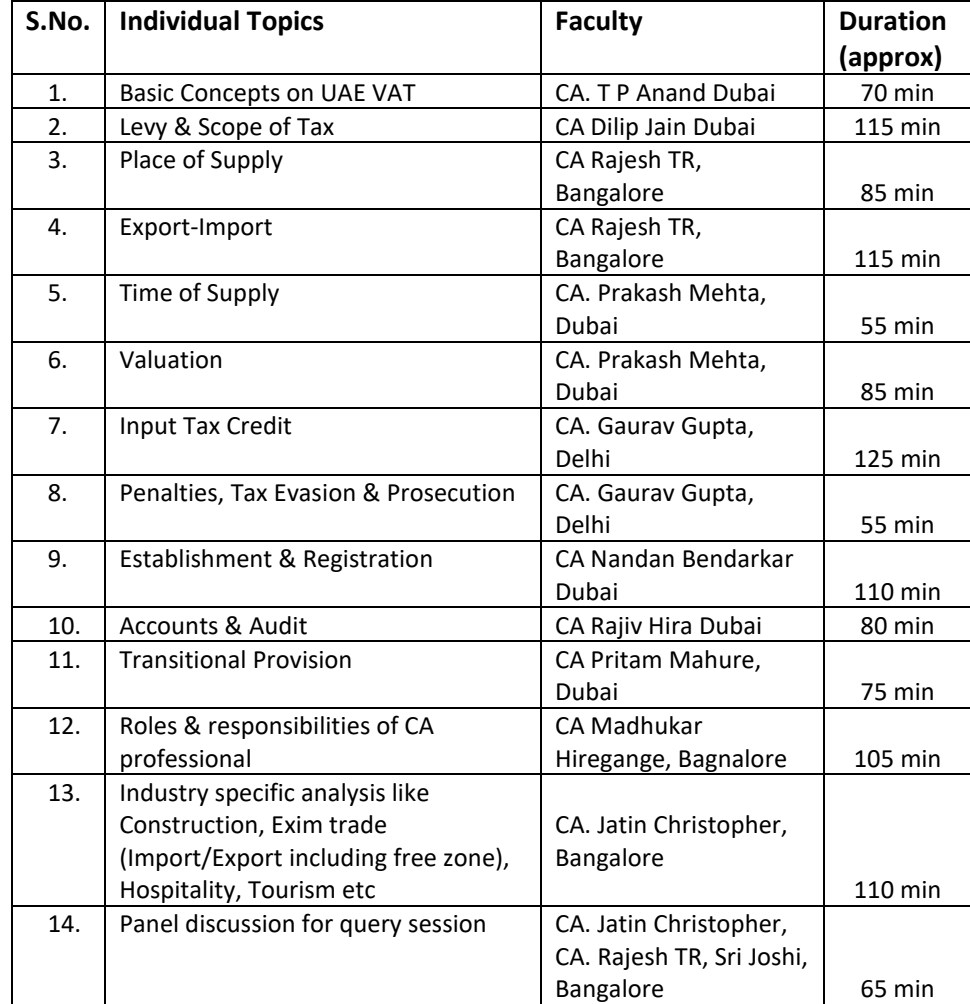

2. Does person need to visit any place, or they can login with their own laptop/PC?

Ans. Person is not required to visit any place. He may login with their own systems or laptops with id & password. However, it cannot be used for commercial purposes which would be reviewed strictly.

3. What is duration of lectures?

Ans. Live lecture duration is approx. for 1.5 to 2 hours. Total time of entire series is approx. 21 hrs.

4. When were theses video lectures recorded?

**Ans.** The video lectures were recorded in the month of December 2017 i.e. from 22nd Dec to 30th Dec 2017

5. Whether a non-CA can register in E - Learning on UAE VAT? Ans. Yes, anyone can subscribe for E- Learning on UAE VAT.

6. What is fees for E - Learning on UAE VAT? Ans.

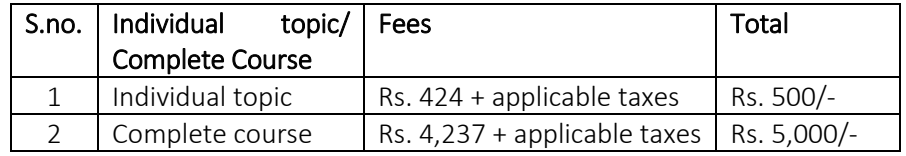

7. How long will you be able to view the recordings?

Ans. A subscriber can view the recordings 10 times per topic up to maximum period of 2 months.

8. CPE hours will be available in case of E - Learning on UAE VAT on UAE VAT?

Ans. In case of ICAI members only, unstructured CPE hrs can be claimed on self-declaration basis at<http://www.cpeicai.org/> according to your view time. No Structured CPE hrs would be given by the committee.

Note: - Commercialization of the video recordings of "E - Learning on UAE VAT" would not be permitted; otherwise a strong action would be taken against such person.

## Registration

9. Which Internet browser is suitable for registration in "E - Learning on UAE VAT"? Ans. Google chrome is best supporting browser for e-lecture.

10.How can register for "E - Learning on UAE VAT"?

- Ans. Participant needs to visit link <http://idtc.icai.org/vat-in-uae.html> wherein they can subscribe the series.
- 11. How to make registration?

Ans. Please follow the below mentioned steps: -

- 1. Visit link <http://idtc.icai.org/elearning-uaevat-subscribe.html> (preferably supported by google chrome).
- 2. Fill the registration/subscription form.
- 3. Enter all requisite information.
- 4. Click Proceed then it will redirect you for payment gateway,
- 5. Complete payment and you can easily subscribe the E Learning on UAE VAT.
- 6. After completion of payment, return to ICAI server also.

12. Any remedy, in case GSTIN number entered wrongly?

Ans. In case you have entered incorrect GSTIN number, then it cannot be rectified in invoice. That's why please enter correct GSTIN number.

13. After Registration, how will you get the details of the E-learning viewing?

Ans. After making payment, you will get an automatic acknowledgement from the system on your registered email id which will contain the detailed procedure of the viewing including the Redeem code of viewing the video recording through which a login id and password can be created by yourself.

14. Whether the video lecture can be seen on mobile phones also?

Ans. Yes, the video can be viewed from Mobile, Laptop or Desktop but you can access with two devices only as it will be blocked after use of 2 IP addresses. So, don't share your login details with anyone.

15.When will Invoice be issued for "E - Learning on UAE VAT"?

- Ans. The invoice for "E Learning on UAE VAT" will be issued after completion of payment. It will be sent at your registered email-id. However, it may be noted that GSTIN would not be changed in Invoice if submitted wrongly at the time of submission of form.
- 16.Whether these videos can be downloaded?
- Ans. No, videos are available only in online viewing only. In other words, No download would be available as offline viewing.

17. Whether, after making online payment from Bank Server I am required to return to the ICAI Website.

Ans. Yes, you must return to the ICAI website after making payment, otherwise your payment status will not be updated on our system and your registration will not be confirmed.

18. Is there any offline mode of payment available for registration to E - Learning on UAE VAT? Ans. There is no offline mode of payment.

19.Does any certificate would be granted to those registering for E - Learning on UAE VAT?

Ans. No, certificate would be granted, and no assessment test would be conducted for participants of E -Learning on UAE VAT since this E - Learning on UAE VAT initiative is for knowledge purpose only.

20. After making payment, whether the amount could be refunded? Ans. No, the amount once paid could not be refunded in any case.

- 21.(a) What happened in case you have entered incorrect email id, name, membership number, etc.?
	- (b) What will happen in case the payment is debited from your account, but no email is received on the registered mail id?
- Ans. In case you have entered incorrect email id, then you won't get the acknowledgment and details on your mail. Hence, mention your email id correctly. Further, you may write to us at *idtc@icai.in* in case of non-receipt of details with your brief.

In case the payment is debited from your account, but no mail received, you may write to us at [idtc@icai.in](mailto:ccgst@icai.in) or can call at 0120-3045954.

22.Whom should be contacted in case recordings are not accessible online even after making payment? Ans. For Technical Support in case your video is not working properly at your system, please call at Support Helpline No.: +91 8347413099, +91 9724207428 and WhatsApp Helpline No.: +91 8347413099 with details received on your email or write an email t[o webcast@sanghviinfo.com](mailto:webcast@sanghviinfo.com).